## **Recommended Order of Computer and Technology Classes**

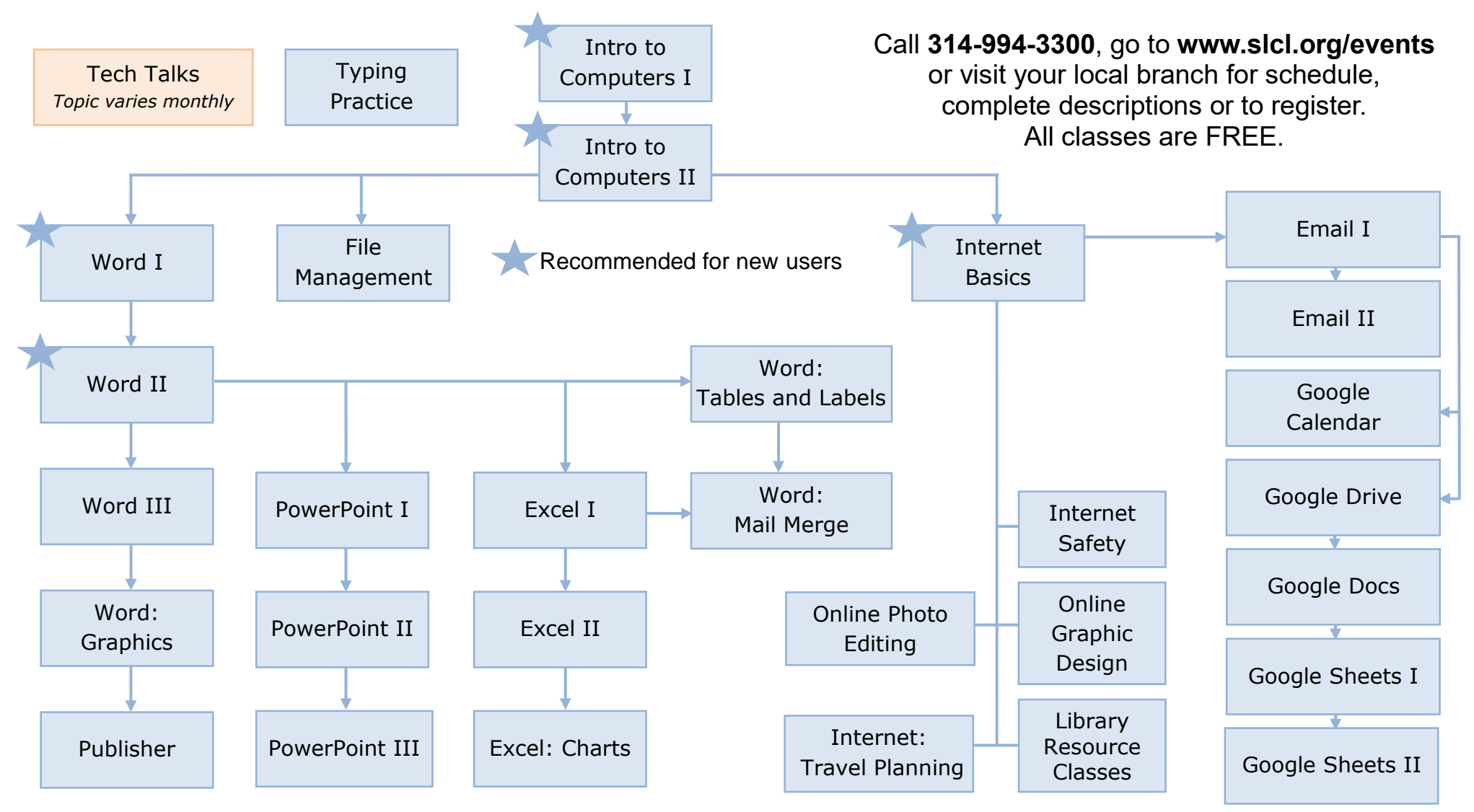

Program sites are accessible. Upon two weeks' notice, accommodations will be made for persons with disabilities.

St. Louis County Library

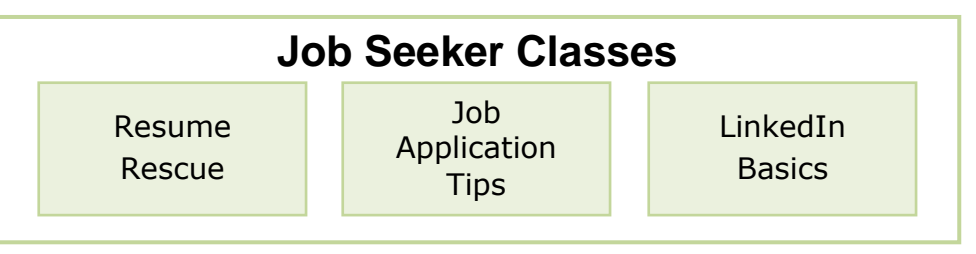